# API / Campaign

Last Modified on 11/14/2022 10:29 am EST

Campaign is a group of similar email messages that have been sent with the ability to track the cumulative results of all the emails sent over time. (e.g. Monthly Newsletters, Weekly sales incentives, Marketing questionnaires, etc...). Email messages can be added to a Campaign at any time after being sent out or before distribution.

### **Properties**

| Name         | Description | Туре     | Additional<br>Information |
|--------------|-------------|----------|---------------------------|
| ID           |             | Int32    |                           |
| Name         |             | String   |                           |
| Description  |             | String   |                           |
| Owner ID     |             | Int32    |                           |
| Shared       |             | Boolean  |                           |
| CreationDate |             | DateTime |                           |
| ActiveState  |             | Boolean  |                           |
| BusinessID   |             | Int32    |                           |
| RegionID     |             | Int32    |                           |
|              |             |          |                           |

### **Entity Statement**

if you are using versions earlier than 5.0, substitute "ssv3" for "api" for each Request listed below.

## Creating a Campaign Request

```
POST /api/odata/Campaigns
Content-Type
application/json
Request body
{
```

```
"ID":"0","Name":"New Campaign","Description":"Example
Description","OwnerID":"0","Shared":false,"CreationDate":"2014-11-
19T11:48:26.155Z","ActiveState":"1","BusinessID":"0","RegionID":"0"
}
```

#### **Response body**

```
"ID":1,"Name":"New Campaign","Description":"Example
      Description", "OwnerID": 0, "Shared": false, "CreationDate": "2014-12-
      01T16:28:30.157Z","ActiveState":1,"BusinessID":0,"RegionID":0
Deleting a Campaign
      Request
      DELETE /api/odata/Campaigns(1)
      Response Headers
      HTTP/1.1 204 No Content
Getting a Campaign
      Request
      GET /api/odata/Campaigns(1)
      Content-Type
      application/json
      Response body
      {"ID":1,"Name":"New Campaign","Description":"Example
      Description", "OwnerID": 0, "Shared": false, "Creation Date": "2014-12-
      01T16:28:30.157Z","ActiveState":1,"BusinessID":0,"RegionID":0}
Updating a Campaign
      Request
      PUT /api/odata/Campaigns(1)
      Content-Type
      application/json
      Request body
      "ID":"0","Name":"New Campaign","Description":"Example
      Description", "OwnerID": "0", "Shared": false, "CreationDate": "2014-11-
      19T11:48:26.155Z","ActiveState":"1","BusinessID":"0","RegionID":"0"
      Response Headers
      HTTP/1.1 204 No Content
Getting all Campaigns
      Request
      GET /api/odata/Campaigns
      Content-Type
      application/json
      Response body
```

```
"value":[{
"ID":0,"Name":"New Campaign","Description":"Example
Description","OwnerID":0,"Shared":false,"CreationDate":"2014-11-
19T11:48:26.155Z","ActiveState":"1","BusinessID":0,"RegionID":0
},{
"ID":1,"Name":"New Campaign","Description":"Example
Description","OwnerID":0,"Shared":false,"CreationDate":"2014-12-
01T16:28:30.157Z","ActiveState":1,"BusinessID":0,"RegionID":0
}]
```

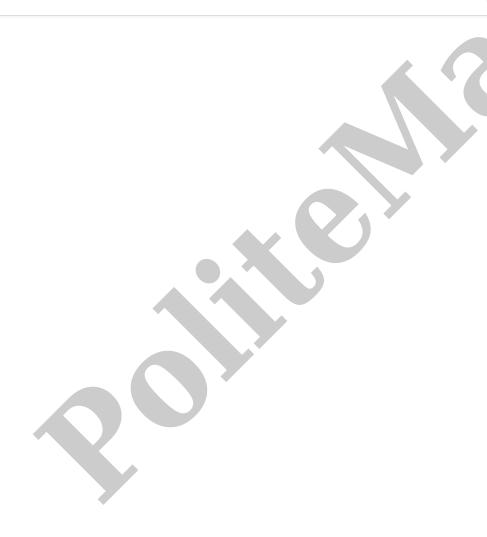